# crnn.gluon Documentation  $1.0$

zhoujun

2018 12 02

# Contents:

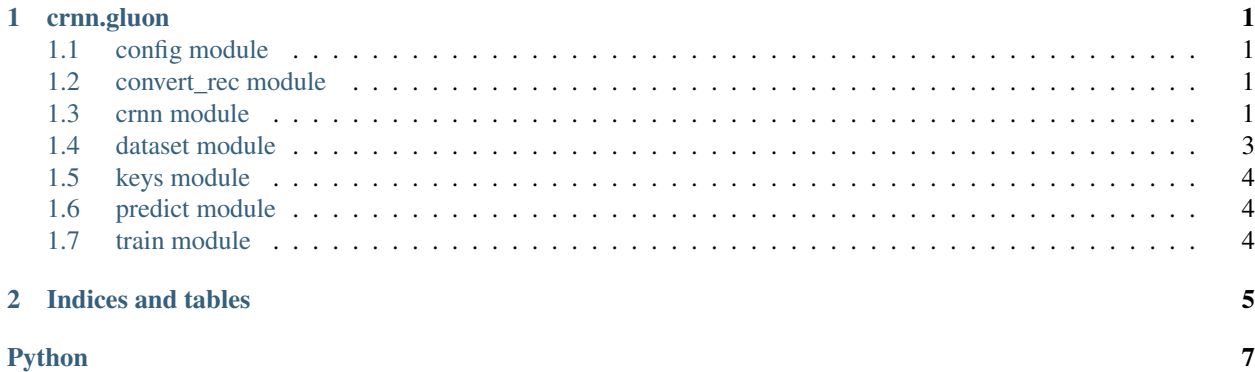

# CHAPTER<sup>1</sup>

### crnn.gluon

## <span id="page-4-4"></span><span id="page-4-1"></span><span id="page-4-0"></span>**1.1 config module**

## <span id="page-4-2"></span>1.2 convert rec module

### <span id="page-4-3"></span>**1.3 crnn module**

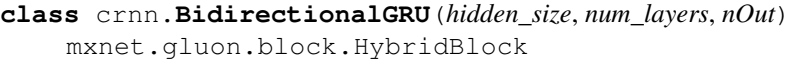

**\_\_init\_\_**(*hidden\_size*, *num\_layers*, *nOut*) Initialize self. See help(type(self)) for accurate signature.

**hybrid\_forward**(*F*, *x*, *\*args*, *\*\*kwargs*) Overrides to construct symbolic graph for this *Block*.

x [Symbol or NDArray] The first input tensor.

\*args [list of Symbol or list of NDArray] Additional input tensors.

**class** crnn.**BidirectionalLSTM**(*hidden\_size*, *num\_layers*, *nOut*) mxnet.gluon.block.HybridBlock

**\_\_init\_\_**(*hidden\_size*, *num\_layers*, *nOut*) Initialize self. See help(type(self)) for accurate signature.

**hybrid\_forward**(*F*, *x*, *\*args*, *\*\*kwargs*) Overrides to construct symbolic graph for this *Block*.

x [Symbol or NDArray] The first input tensor.

\*args [list of Symbol or list of NDArray] Additional input tensors.

**class** crnn.**CRNN**(*n\_class*, *hidden\_size=256*, *num\_layers=1*) mxnet.gluon.block.HybridBlock

<span id="page-5-0"></span>**\_\_init\_\_**(*n\_class*, *hidden\_size=256*, *num\_layers=1*) Initialize self. See help(type(self)) for accurate signature.

**hybrid\_forward**(*F*, *x*, *\*args*, *\*\*kwargs*) Overrides to construct symbolic graph for this *Block*.

x [Symbol or NDArray] The first input tensor.

\*args [list of Symbol or list of NDArray] Additional input tensors.

**class** crnn.**Decoder**(*n\_class*, *hidden\_size=256*, *num\_layers=1*) mxnet.gluon.block.HybridBlock

**\_\_init\_\_**(*n\_class*, *hidden\_size=256*, *num\_layers=1*) Initialize self. See help(type(self)) for accurate signature.

**hybrid\_forward**(*F*, *x*, *\*args*, *\*\*kwargs*) Overrides to construct symbolic graph for this *Block*.

x [Symbol or NDArray] The first input tensor.

\*args [list of Symbol or list of NDArray] Additional input tensors.

#### **class** crnn.**DenseNet**

mxnet.gluon.block.HybridBlock

**\_\_init\_\_**()

Initialize self. See help(type(self)) for accurate signature.

#### **hybrid\_forward**(*F*, *x*, *\*args*, *\*\*kwargs*)

Overrides to construct symbolic graph for this *Block*.

x [Symbol or NDArray] The first input tensor.

\*args [list of Symbol or list of NDArray] Additional input tensors.

#### **class** crnn.**Encoder**

mxnet.gluon.block.HybridBlock

#### **\_\_init\_\_**()

Initialize self. See help(type(self)) for accurate signature.

#### **hybrid\_forward**(*F*, *x*, *\*args*, *\*\*kwargs*)

Overrides to construct symbolic graph for this *Block*.

x [Symbol or NDArray] The first input tensor.

\*args [list of Symbol or list of NDArray] Additional input tensors.

#### **class** crnn.**ResNet**

mxnet.gluon.block.HybridBlock

### **\_\_init\_\_**()

Initialize self. See help(type(self)) for accurate signature.

#### **hybrid\_forward**(*F*, *x*, *\*args*, *\*\*kwargs*)

Overrides to construct symbolic graph for this *Block*.

x [Symbol or NDArray] The first input tensor.

\*args [list of Symbol or list of NDArray] Additional input tensors.

#### **class** crnn.**VGG**

mxnet.gluon.block.HybridBlock

<span id="page-6-1"></span>**\_\_init\_\_**()

Initialize self. See help(type(self)) for accurate signature.

**hybrid\_forward**(*F*, *x*, *\*args*, *\*\*kwargs*)

Overrides to construct symbolic graph for this *Block*.

x [Symbol or NDArray] The first input tensor.

\*args [list of Symbol or list of NDArray] Additional input tensors.

### <span id="page-6-0"></span>**1.4 dataset module**

**class** dataset.**ImageDataset**(*data\_txt: str*, *data\_shape: tuple*, *img\_channel: int*, *num\_label: int*, *alphabet: str*, *phase: str = 'train'*) mxnet.gluon.data.dataset.Dataset **\_\_init\_\_**(*data\_txt: str*, *data\_shape: tuple*, *img\_channel: int*, *num\_label: int*, *alphabet: str*, *phase: str = 'train'*)

- **data\_txt** label
- **data\_shape** (h,w)
- **img\_channel** –
- **num\_label** ,
- **alphabet** –

**label\_enocder**(*label*) labellabel

**label** – label

**pre\_processing**(*img\_path*)

resizeresize

**img\_path** –

**class** dataset.**RecordDataset**(*filename*, *data\_shape: tuple*, *img\_channel: int*, *num\_label: int*) mxnet.gluon.data.dataset.RecordFileDataset

A dataset wrapping over a RecordIO file contraining images Each sample is an image and its corresponding label

**\_\_init\_\_**(*filename*, *data\_shape: tuple*, *img\_channel: int*, *num\_label: int*) Initialize self. See help(type(self)) for accurate signature.

**label\_enocder**(*label*) labellabel

**label** – label

```
pre_processing(img)
:param img_path: :return:
```
# <span id="page-7-3"></span><span id="page-7-0"></span>**1.5 keys module**

# <span id="page-7-1"></span>**1.6 predict module**

```
class predict.GluonNet(model_path, alphabet, img_shape, net, img_channel=3, gpu_id=None)
object
```
**\_\_init\_\_**(*model\_path*, *alphabet*, *img\_shape*, *net*, *img\_channel=3*, *gpu\_id=None*) gluon :param model\_path: :param alphabet: :param img\_shape: (w,h) :param net: model\_path :param img\_channel: : 1,3 :param gpu\_id: gpu

- **pre\_processing**(*img\_path*) resizeresize :param img\_path: :return:
- **predict**(*img\_path*) numpy :param img\_path: :return:

predict.**decode**(*preds*, *alphabet*, *raw=False*)

```
predict.try_gpu(gpu)
 If GPU is available, return mx.gpu(0); else return mx.cpu()
```
# <span id="page-7-2"></span>**1.7 train module**

train.**accuracy**(*predictions*, *labels*, *alphabet*) train.**evaluate\_accuracy**(*net*, *dataloader*, *ctx*, *alphabet*) train.**setup\_logger**(*log\_file\_path: str = None*) train.**train**()

# CHAPTER 2

Indices and tables

- <span id="page-8-0"></span>• genindex
- modindex
- search

# Python

# <span id="page-10-0"></span>c

config, [1](#page-4-1) crnn, [1](#page-4-3)

# d

dataset, [3](#page-6-0)

# k

keys, [4](#page-7-0)

# p

predict, [4](#page-7-1)

# t

train, [4](#page-7-2)

## Symbols

\_\_init\_\_() (crnn.BidirectionalGRU ), [1](#page-4-4) \_\_init\_\_() (crnn.BidirectionalLSTM ), [1](#page-4-4)  $\_init$  () (crnn.CRNN ), [1](#page-4-4) \_\_init\_\_() (crnn.Decoder ), [2](#page-5-0) \_\_init\_\_() (crnn.DenseNet ), [2](#page-5-0) \_\_init\_\_() (crnn.Encoder ), [2](#page-5-0) \_\_init\_\_() (crnn.ResNet ), [2](#page-5-0)  $\_init$  () (crnn.VGG), [2](#page-5-0) \_\_init\_\_() (dataset.ImageDataset ), [3](#page-6-1) \_\_init\_\_() (dataset.RecordDataset ), [3](#page-6-1) \_\_init\_\_() (predict.GluonNet ), [4](#page-7-3)

# C

config  $()$ , [1](#page-4-4) crnn (), [1](#page-4-4)

# D

dataset (), [3](#page-6-1)

# H

hybrid\_forward() (crnn.BidirectionalGRU ), [1](#page-4-4) hybrid\_forward() (crnn.BidirectionalLSTM ), [1](#page-4-4) hybrid\_forward() (crnn.CRNN ), [2](#page-5-0) hybrid\_forward() (crnn.Decoder ), [2](#page-5-0) hybrid\_forward() (crnn.DenseNet ), [2](#page-5-0) hybrid\_forward() (crnn.Encoder ), [2](#page-5-0) hybrid\_forward() (crnn.ResNet ), [2](#page-5-0) hybrid\_forward() (crnn.VGG ), [3](#page-6-1)

### K

keys (), [4](#page-7-3)

### L

label\_enocder() (dataset.ImageDataset ), [3](#page-6-1) label\_enocder() (dataset.RecordDataset ), [3](#page-6-1)

### P

pre\_processing() (dataset.ImageDataset ), [3](#page-6-1) pre\_processing() (dataset.RecordDataset ), [3](#page-6-1) pre\_processing() (predict.GluonNet ), [4](#page-7-3) predict (), [4](#page-7-3) predict() (predict.GluonNet ), [4](#page-7-3)

# T

train (), [4](#page-7-3)